# **Binary packaging for HPC with Spack**

HPC, Big Data, and Data Science Devroom at FOSDEM 2018 Brussels, Belgium

Todd Gamblin Center for Applied Scientific Computing Feburary 4, 2018

LLNL-PRES-745747

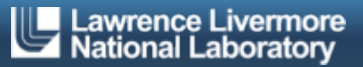

This work was performed under the auspices of the U.S. Department of Energy by Lawrence Livermore National Laboratory under contract DE-AC52-07NA27344. Lawrence Livermore National Security, LLC

# **Spack is a general purpose, from-source package manager**

- Inspired somewhat by homebrew and nix
- § Targets HPC and scientific computing
	- Community is growing!
- § Goals:
	- Facilitate experimenting with performance options
	- Flexibility. Make these things easy:
		- Build packages with many different:
			- compilers/versions/build options
		- Change compilers and flags in builds (keep provenance)
		- Swap implementations of ABI-incompatible libraries – MPI, BLAS, LAPACK, others like jpeg/jpeg-turbo, etc.
	- Build software stacks for scientific simulation and analysis
	- Run on laptops, Linux clusters, and some of the largest supercomputers in the world

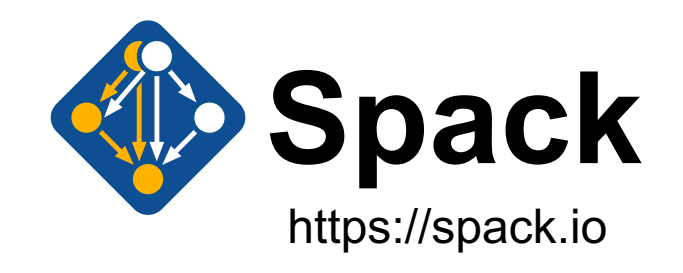

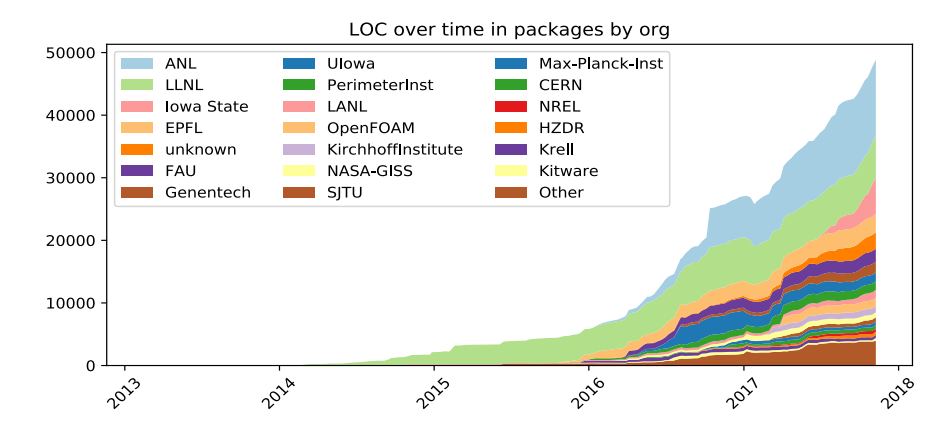

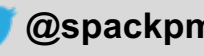

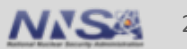

# *Spec* **CLI syntax makes it easy to install different ways**

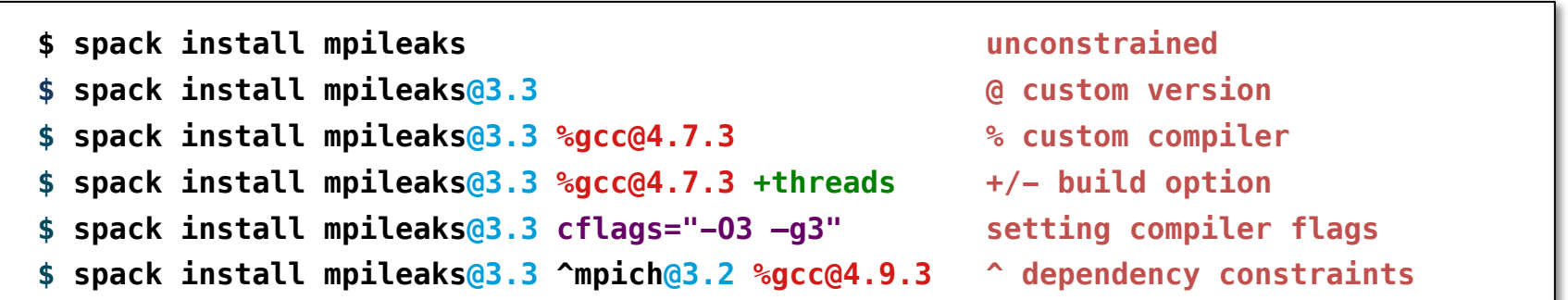

- Each expression is a *spec* for a particular configuration
	- Each clause adds a constraint to the spec
	- Constraints are optional specify only what you need.
	- Customize install on the command line!
- Spec syntax is recursive
	- **^** (caret) adds constraints on dependencies

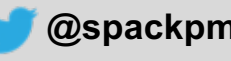

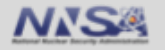

#### **Spack packages are** *templates***: they define how to build a spec**

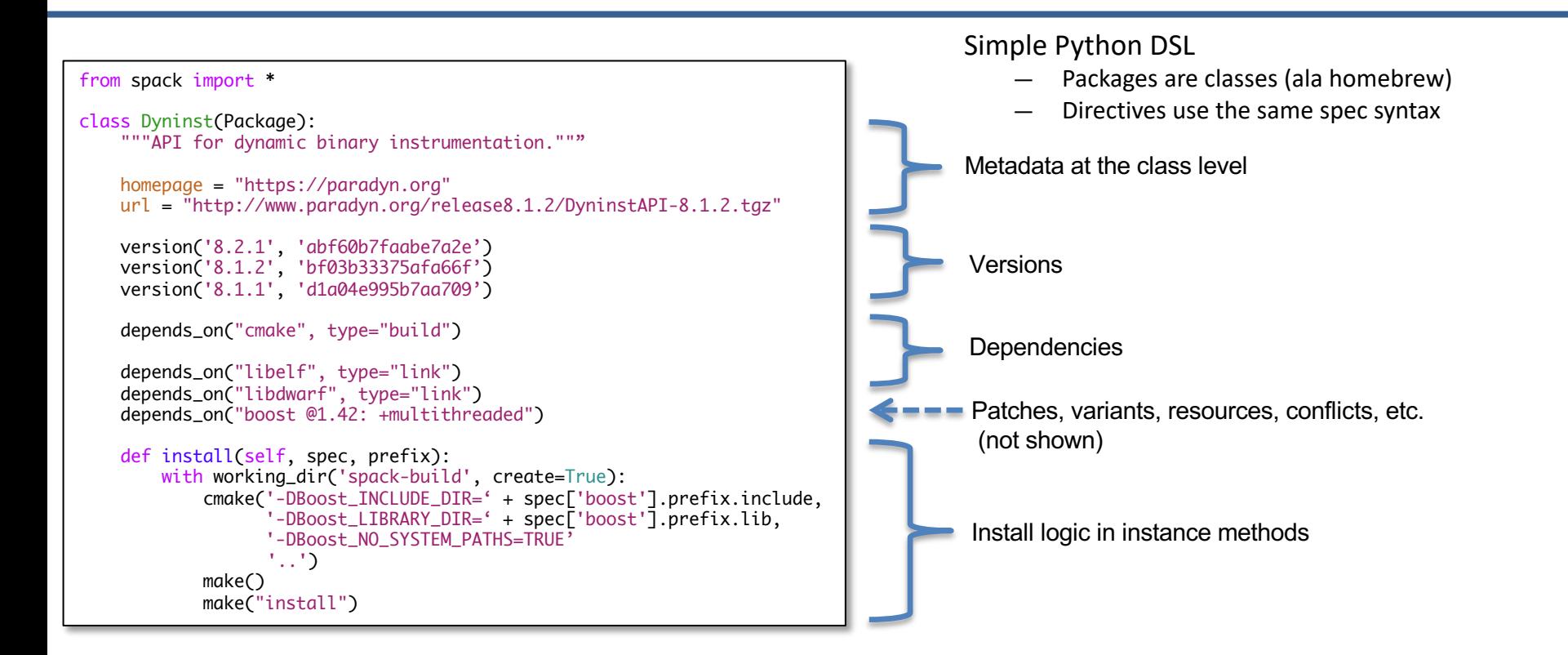

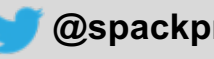

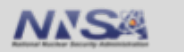

# **Depend on interfaces (not implementations) with virtual dependencies**

- § mpi is a *virtual dependency*
- § Install the same package built with two different MPI implementations:

**\$ spack install mpileaks ^mvapich**

**\$ spack install mpileaks ^openmpi@1.4:**

- § Virtual deps are replaced with a valid implementation at resolution time.
	- If the user didn't pick something and there are multiple options, Spack picks.

#### Virtual dependencies can be versioned:

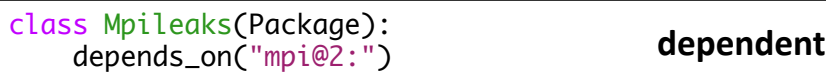

class Mvapich(Package): provides("mpi@1" when="@:1.8") provides("mpi@2" when="@1.9:")

class Openmpi(Package): provides("mpi@:2.2" when="@1.6.5:")

**provider**

**provider**

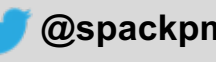

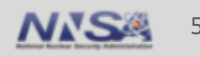

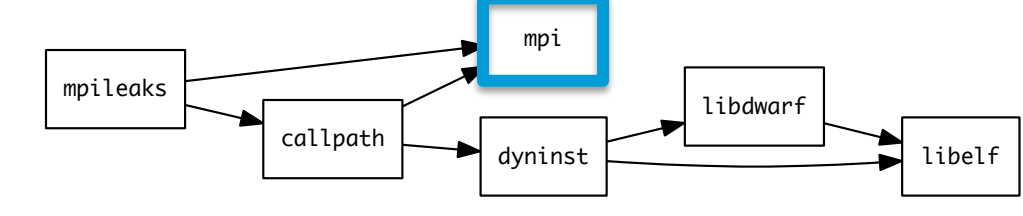

#### **Spack builds packages with compiler wrappers**

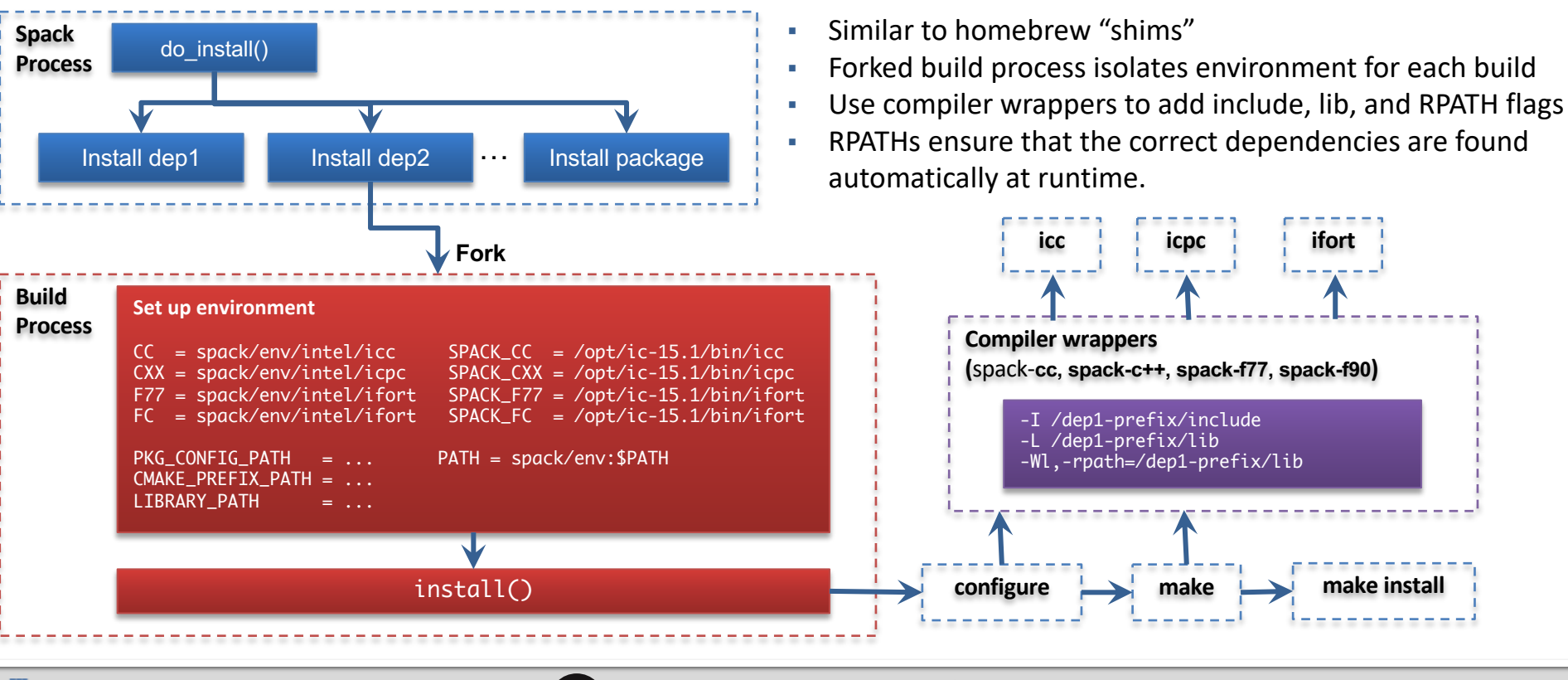

**Lawrence Livermore National Laboratory CONSIDER STATES (CONSIDER STATES)** github.com/spack @Spackpm

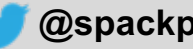

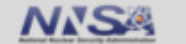

# **Hashes handle combinatorial software complexity.**

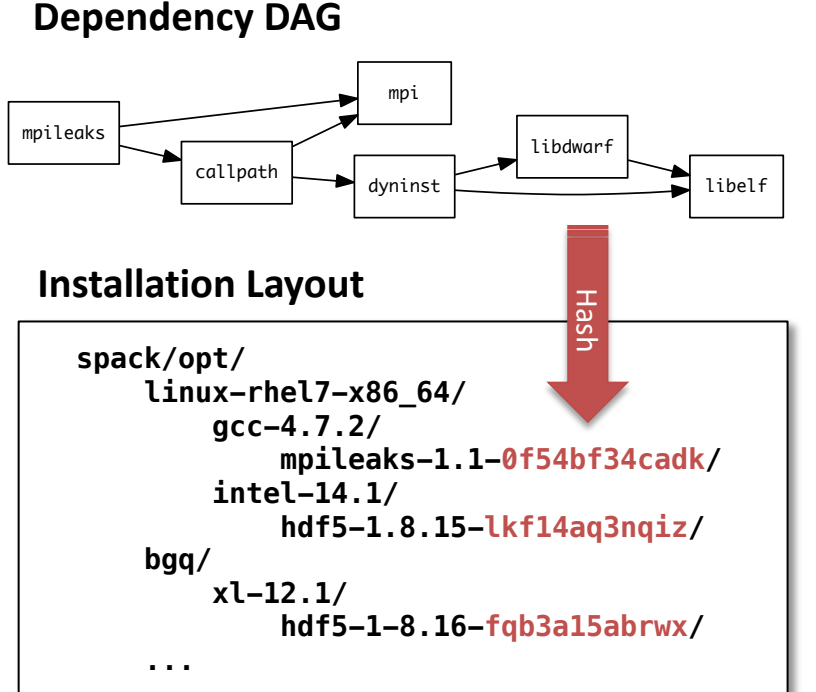

- § Each unique dependency graph is a unique *configuration*.
- Each configuration installed in a unique directory. — Configurations of the same package can coexist.
- § **Hash** of directed acyclic graph (DAG) metadata is appended to each prefix
	- Note: we hash the metadata, not the artifact.
- Installed packages automatically find dependencies
	- Spack embeds RPATHs in binaries.
	- No need to set LD\_LIBRARY\_PATH
	- Things work *the way you built them*

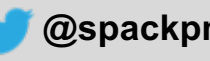

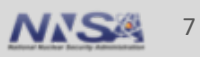

# **Spack's dependency model centers around "concretization"**

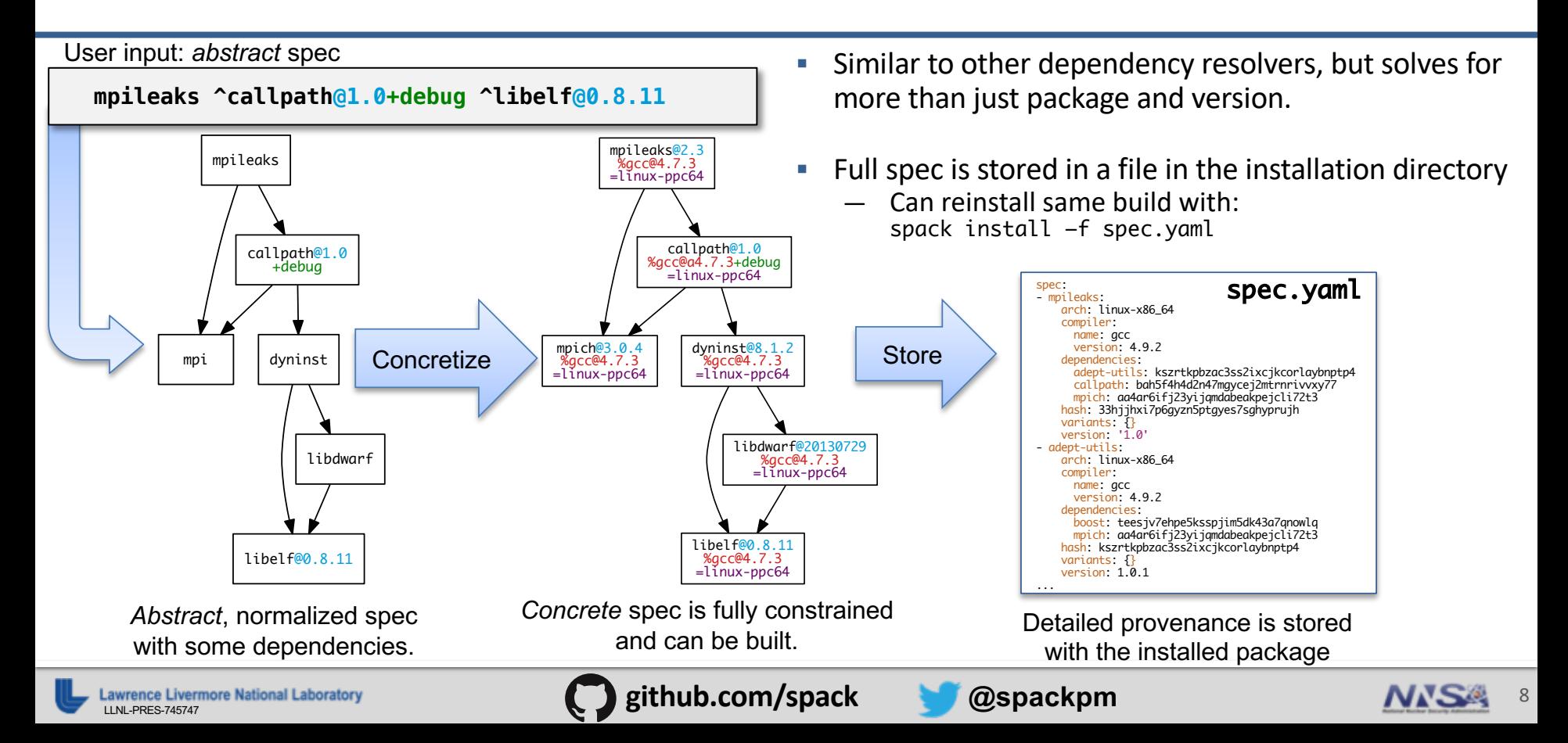

### **Source installs are great, but they're slow**

- Most people prefer using a binary package manager
	- Binary packages typically use portable code
	- Binary installs are typically a lot slower than what you get from building from source
- $\blacksquare$  We'd like to have the best of both worlds:
	- Optimized buids for specific machine models (skylake, haswell, ivy bridge, etc.)
	- Binary packages available without having to build from source
- § What's needed?
	- 1. Binary packaging capability
	- 2. Metadata describing architecture-specific builds
	- 3. Good dependency resolution to select optimized or generic versions of packages

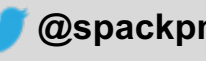

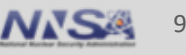

#### **We recently released Spack v0.11**

- $\blacksquare$  2,178 packages (up from 1,114 a year ago)
- § Big features for users:
	- **Relocatable binary packages (spack buildcache)**
	- Full support for Python 3
	- Improved module support; custom module templates using jinja2
- Many improvements for packagers:
	- Multi-valued variants
	- Test dependency type
	- Packages can patch their dependencies (not just themselves)
- § Many speed improvements (to Spack itself)

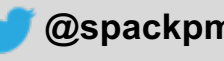

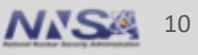

# **Binary packaging in Spack v0.11**

§ Spack v0.11 has a new spack buildcache command:

spack buildcache create <spec> # create a new binary package spack buildcache list  $#$  list available binaries

spack buildcache install  $#$  install a binary package (specifically)

§ Typically, install is not needed; you can just do:

spack install --use-cache  $\#$  prefer binaries if available

- We don't enable binaries by default yet
	- We'll make –use-cache default when we start hosting stable binaries
- Thanks to our collaboration with Fermilab, CERN, and Kitware for this feature!

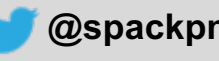

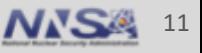

## **How to make a binary**

- 1. Set up GNU PG for binary signing
	- Unsigned binaries can be created but are discouraged

```
spack gpg create "Todd Gamblin" tgamblin@gmail.com \# create a new signing keypair spack gpg init
```
2. Install something

```
spack install m4 # install m4
...
spack find
==> 2 installed packages.
-- darwin-elcapitan-x86_64 / clang@8.0.0-apple -------------------<br>libsigsegv@2.11       m4@1.4.18
```
3. Run spack buildcache create on that thing

```
spack buildcache create -d /path/to/mirror m4 \# create a binary package in mirror
```
§ Binaries and metadata for the package and its dependencies will be in: /path/to/mirror/build\_cache/

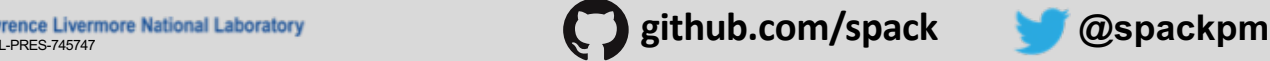

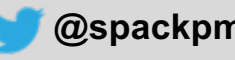

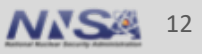

# **Binary mirror structure**

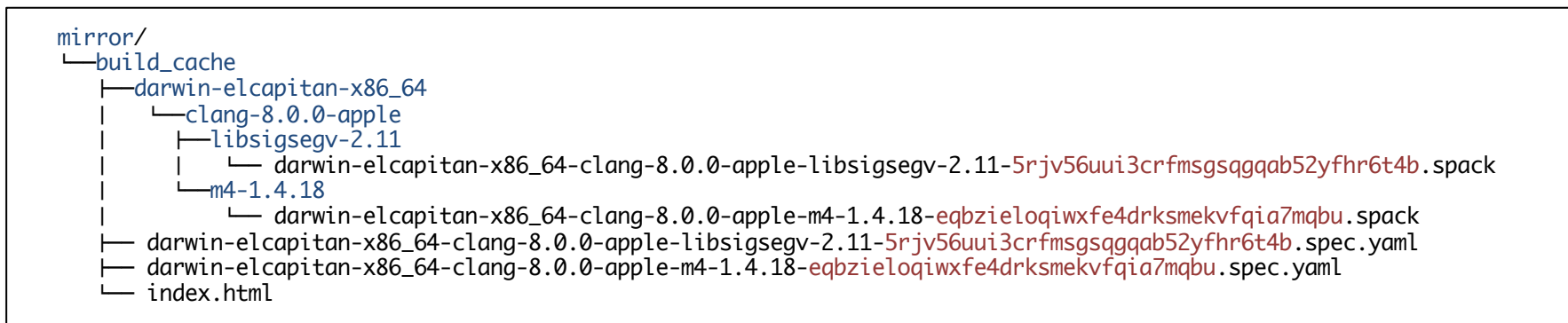

- Binaries go in build cache/<platform>/<compiler>/<pkg-version>
- $\blacksquare$  Metadata for all packages is (currently) kept at the top level
	- We'll need to index these files eventually
- build cache subdirectory sits inside of a Spack mirror directory
	- Makes it easy to add binaries to an existing source mirror
- This structure is very easy to host in something like S3, a web server, or a shared filesystem

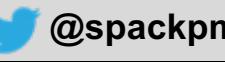

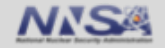

## **Pointing Spack to a mirror**

- § Spack v0.11 has a new spack buildcache command:
	- \$ spack mirror add mypkgs https://example.spack-mirror.com/mirror
- § You can verify that it worked by looking at what mirrors are configured:

\$ spack mirror list mypkgs https://example.spack-mirror.com/mirror

- Mirrors can contain source tarballs and binaries
	- Detailed info in docs on mirrors.yaml

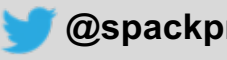

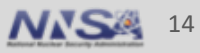

#### **How fetching works in spack**

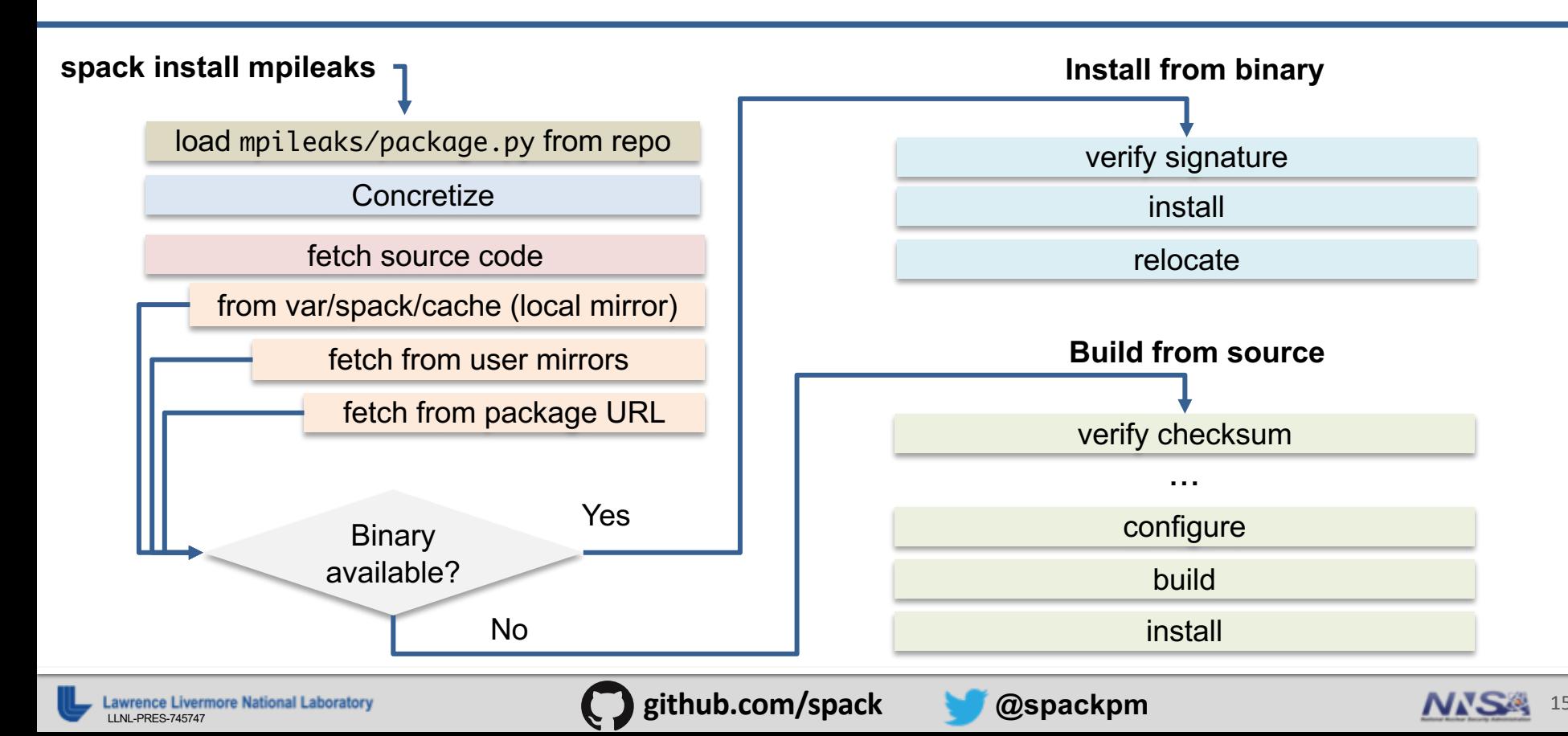

# **What's in a Spack binary package?**

\$ tar tzf darwin-elcapitan-x86\_64-clang-8.0.0-apple-m4-1.4.18-eqbzieloqiwxfe4drksmekvfqia7mqbu.spack

darwin-elcapitan-x86\_64-clang-8.0.0-apple-m4-1.4.18-eqbzieloqiwxfe4drksmekvfqia7mqbu.tar.gz darwin-elcapitan-x86\_64-clang-8.0.0-apple-m4-1.4.18-eqbzieloqiwxfe4drksmekvfqia7mqbu.spec.yaml darwin-elcapitan-x86\_64-clang-8.0.0-apple-m4-1.4.18-eqbzieloqiwxfe4drksmekvfqia7mqbu.spec.yaml.asc

- The binary is just a tarball
- Contains:
	- 1. Another tarball of the installed prefix
	- 2. The spec.yaml:
		- describes the build (Spack metadata)
		- Contains a special entry with the checksum of the source tarball (maps spack hash to SHA256)
	- 3. A signature
		- tells us we can trust the spec.yaml

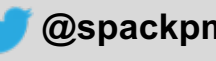

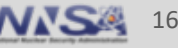

# **Why do we checksum source but sign binaries?**

- § Other systems provide checksums for sources and binaries in their package files — e.g., homebrew "bottles"
- § In Spack, the number of binaries associated with a source tarball can be very large!
	- We could have thousands of binaries for the same source:
		- Different flags, different build options etc.
	- Each of these would have a different Spack
- Putting checksums for all of these in the package files:
	- Would add a lot of extra bytes to a package repository
	- Is unmaintainable
	- Means that we have to update package.py files whenever we update a mirror
- § With signing, the client can trust one or several keys and verify a large number of packages with a small number of public keys

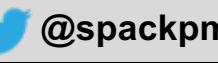

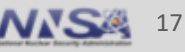

# **What's relocation?**

- When Spack creates a binary package, it traverses the installation directory and examines the files
	- Uses the file command
- It records the files that need to be relocated after installation:
	- Libraries with RPATHs
	- Shell scripts with #! Lines
- After installation, Spack:
	- rewrites RPATHs with patchelf (Linux) or install\_name\_tool (macOS)
	- Rewrites #! lines to point to the Spack installation on the installing machine
- **•** Install is faster b/c we record the needed relocations at package creation time

#### **Installation Layout**

```
spack/opt/
    linux-rhel7-x86_64/
        gcc-4.7.2/
            mpileaks-1.1-0f54bf34cadk/
                 bin/
                       mpileaks-run
                 lib/
                       libmpileaks.so
```
- § We try to make root-relative RPATHs when possible, but don't always get everything.
- § We also rewrite RPATHs to directories *within* the spack root fi the install machine uses a different layout.
- We are not currently relocating compiler runtime paths We should. This is work in progress

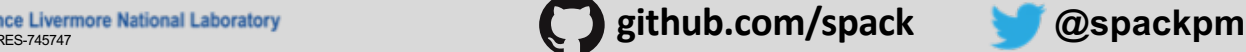

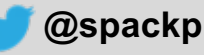

# **How do we decide which binaries to fetch?**

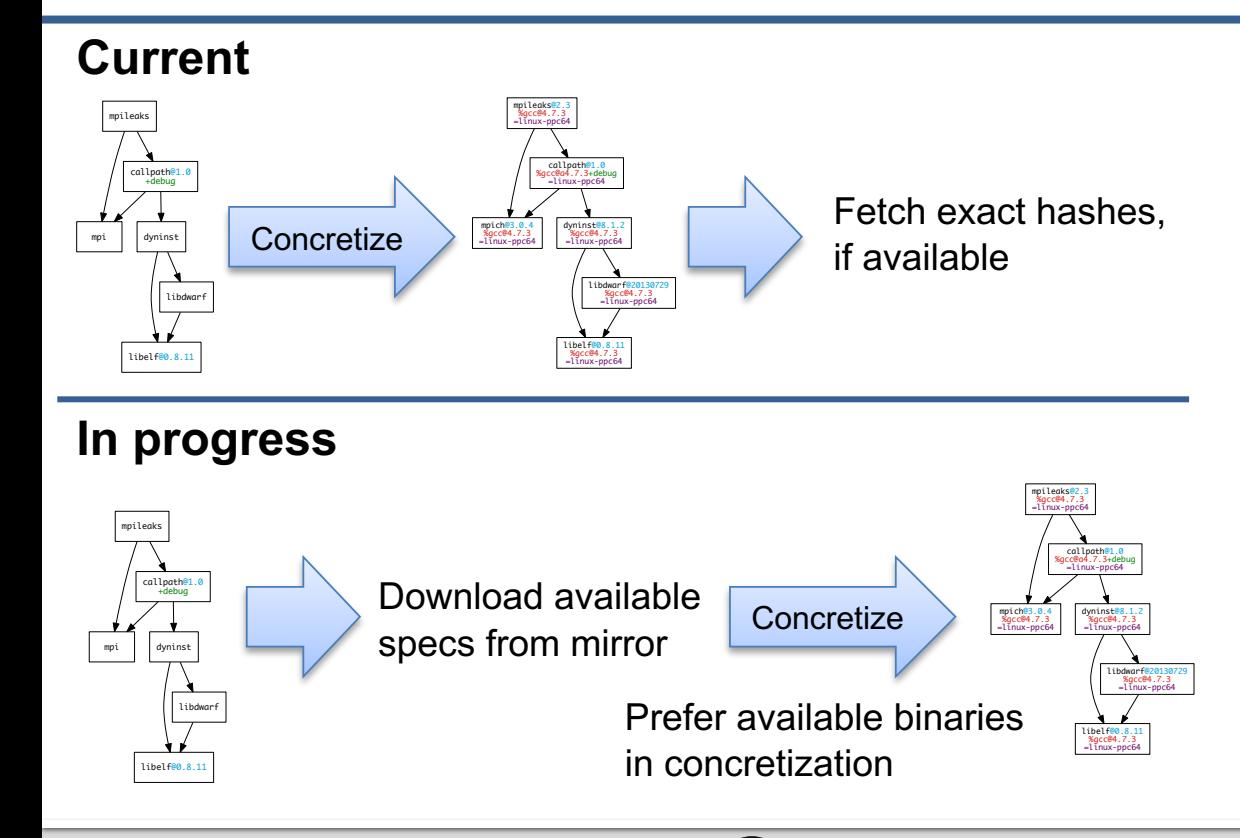

- We currently only fetch binaries if they satisfy the exact hash result of concretization
- **F** This doesn't leave a lot of room for change in the system
	- Small changes in Spack mean having to build from source again
	- Works best on a stable release
- We are working on a new concretizer that will consider available binary specs
	- Doing this better requires a backtracking SAT solve

**Livermore National Laboratory and Community and Community Community Community Community Community Community Community Community Community Community Community Community Community Community Community Community Community C** 

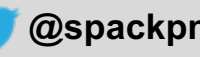

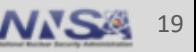

# **Spack can ship optimized binaries**

- The Spack architecture descriptor currently includes:
	- **Platform:** cray, mac, linux, bgq
		- Meant to represent a family of machines with potentially many OS/target combinations
	- **OS:** rhel6, rhel7, ubuntu14, elcapitan, sierra, centos6, centos7, etc.
	- **Target:**
		- Generic: x86\_64, ppc64le, etc.
		- Specific: haswell, ivybridge, knl, power8, power9, etc.
- Some triples:
	- darwin-sierra-x86\_64
	- darwin-elcapitan-x86\_64
	- cray-cnl6-knl
	- cray-cnl6-haswell
- § These architecture descriptors are part of the binary metadata
	- If we can fetch an index of available packages first, we can be picky about what binaries we want
	- This is a core spec parameter in Spack, not just a naming convention for packages

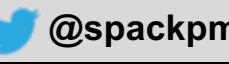

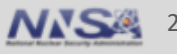

### **Detecting optimized architectures**

- Currently Spack will only use an optimized architecture descriptor on Cray
	- We get the architecture name from the Cray Programming Environment
	- We can know whether we're building for Haswell, Broadwell, KNL, etc.
- We have work in progress that detects these names for Intel, AMD, Power, and ARM hardware (looking at available info in /proc/cpuinfo, etc.)
	- We're planning to shift to a model where we use the specific descriptor by default
	- We would still allow a user to set preferences to build generic if they want
	- Important for CERN and Fermi collaborators who run heterogeneous clusters
- Once this is done, we do plan to make arch-specific binaries available.

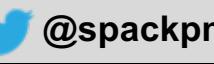

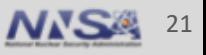

### **Some issues with optimized binaries**

- § Architectures like ARM don't lend themselves to concise descriptors.
	- We may need to be more fine-grained here
- § We may need to add a more fine-grained architecture descriptor that just exposes the instruction sets available on the machine
	- E.g., instead of "haswell", put "sse4.2, avx, avx2, etc."
	- These attributes may actually be easier for packagers and maintainers to use
- § We need a setting on the user side (e.g. in packages.yaml) that lets them choose what the minimum architecture is for compatibility
	- This seems easier to do with well known system names

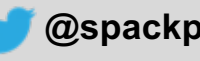

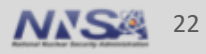

# **Tuning for optimized binaries may be tricky**

- § Most compilers give you two knobs to control architecture-specific tuning: -march=[generic|native] -mtune=[generic|native]
	- If you tune generic for an older architecture, it will run fine on that architecture *and* on newer architectures.
	- If you tune native, you'll get code that *only* runs fast on the specific architecture, and may not perform as well on future chips.
- In Spack, we might want policies like this:
	- "Generic tuning, with code no later than sandy bridge", e.g. if sandy bridge is the older architecture on a heterogeneous cluster
	- "Native tuning, just for this machine", e.g., if we know we want to optimize for a long-lived, homogeneous cluster.

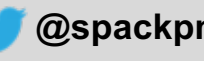

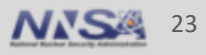

# **Building a primary binary mirror for Spack**

- We're currently setting up build automation to create binaries for:
	- All default package configurations in releases (result of spack install <name>)
	- Selected other slices of those configuration spaces, e.g.:
		- x MPI versions
		- x Compilers
		- $\cdot$  x OS's
		- x large-scale DOE machines (Cori, Theta, Titan, Summit, etc.)
- § Once this is done, we'll also continuously build packages for the develop branch as PRs come in
	- We'll need to determine when to purge old builds and binaries
	- Depends on analytics
- § We are currently planning to host binaries in S3
	- but Jfrog/bintray sounds interesting. Maybe we should talk to them.

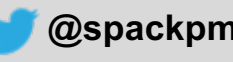

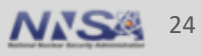

#### **Summary**

**We built relocatable binary packaging into Spack**

Current projects:

- 1. Binary build infrastructure
- 2. Better concretization to support optimized binaries
- 3. Compiler library relocation

Shooting for September to have all of this done.

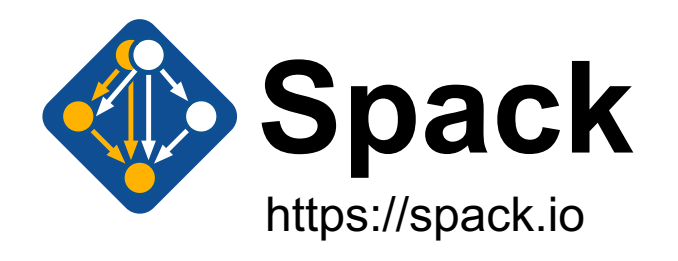

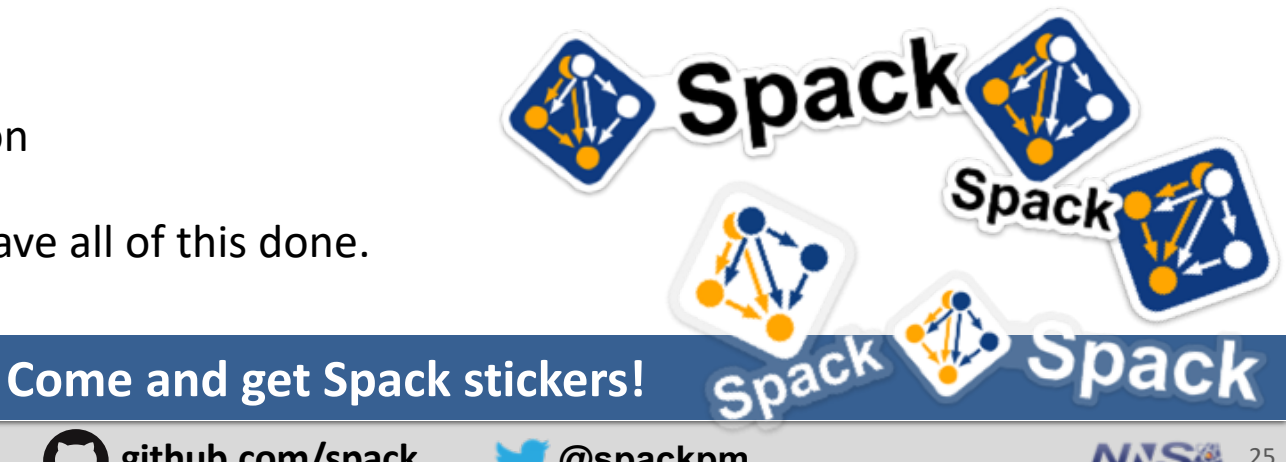

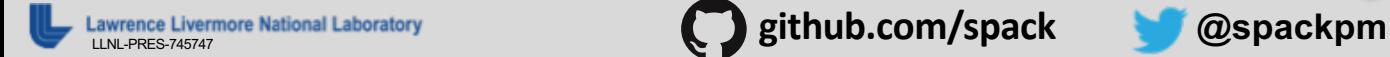

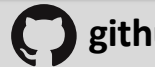

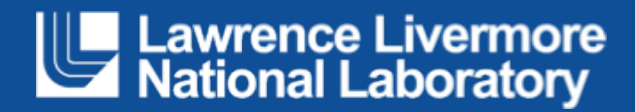